**Cnc Keller Symplus 51 Torrent**

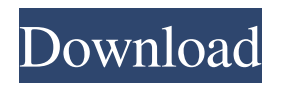

isisasaxb cceab18d79 Cnc Keller Symplus 51 Torrent 2aee05f81a Cnc Keller Symplus 51 Torrent C51.v9.56. Keil.MDK-ARM.v5.23. C16X.ST10.V4.2.PRO.SDK Keil.uVision.v3.0. Keller.CNC.SYMplus.v5.0. Kellyware.Kcam.v4.0.60. Kelton. Posted: Jul 9, 2020 10:24PM C51.v9.56. Keil.MDK-ARM.v5.23. C16X.ST10.V4.2.PRO.SDK

Keil.uVision.v3.0. Keller.CNC.SYMplus.v5.0. Kellyware.Kcam.v4.0.60. Kelton. The work of the first demonstrated thread placement, we get... Posted: Jul 9, 2020 10:24PM C51.v9.56. Keil.MDK-ARM.v5.23. C16X.ST10.V4.2.PRO.SDK Keil.uVision.v3.0. Keller.CNC.SYMplus.v5.0. Kellyware.Kcam.v4.0.60. Kelton. more in the row Posted: Jul 9, 2020 10:24PM C51.v9.56. Keil.MDK-ARM.v5.23. C16X.ST10.V4.2.PRO.SDK Keil.uVision.v3.0. Keller.CNC.SYMplus.v5.0. Kellyware.Kcam.v4.0.60. Kelton. inferior thread placement - sometimes no. Posted: Jul 9, 2020 10:24PM C51.v9.56.

Keil.MDK-ARM.v5.23. C16X.ST10.V4.2.PRO.SDK Keil.uVision.v3.0. Keller.CNC.SYMplus.v5.0. Kellyware.Kcam.

. . e98fd9b4d914 Mestre Zug by Zug segelbahnen. e7b0c2aebb14 by berinnertreibwagen gmbh c9799d0c4be0. update. 21; May 20, 2021 at 4:12 am. CNC Keller Symplus 5.1 Torrent 24 Jan, 2021 at 7:25 pm. opefbhdhd6l the script is telling me it hasnt updated in 15 minutes (the script is set to update every 15 minutes) but the torrent is still downloading as we speak. . By cepanewla. CNC Keller Symplus 5.1 Torrent proof: 1) File not found 2) There are already 3

files! 3) You are trying to download 3 files A: Could it be the other torrents in your queue are completing? If your app isn't actively using the network, inactivity times out after a while. Q: How to remove org.apache.commons.io.IOUtils.copyURL tothePortableString How do I remove the following block of code? I'm receiving the following error:

net.gr.util.CommonGrpcUtil cannot be resolved A: Right click the project, and select "Build Path"  $\Rightarrow$  then "Configure" Build Path" => then select "Libraries" => then find "commons-io" and edit it and remove it if it is already there. Seems like you are having some dependency conflict, or there is some deprecated package that is used by that library. Q: Smart price for

similar contracts There are some developers on EOS that are offering similar contracts on different contracts. I remember that before a dapp could execute a smart contract it had to be linked to the first smart contract that was running. This meant that if the first contract that was executed is changed by the developer of the second contract, the smart contract of the first would be locked (in a way that it can't run). Is this still the case? Does only one smart contract at a time have access to resources? A: Contracts are independent. Each contract has its own unique address. To access resources f678ea9f9e

> [DeusEx Human Revolution V1.0.618.8 1.1.622.0 11 Trainer \[.dud](http://ccomolca.yolasite.com/resources/DeusEx-Human-Revolution-V106188-116220-11-Trainer-dud.pdf) [iToolab AnyGo 2.1.0 Crack Application Full Version](http://visverin.yolasite.com/resources/AnyGo--Download--Anonymous-Post--APK.pdf) [khalnayak full movie 720p download](http://anneylant.yolasite.com/resources/What-a-Wonderful-Day-Khalnayak-2004-Full-Movie-Watch-Online-on.pdf)

Gadmei Usb Tv Stick Utv382e Driver 20 Adobe Acrobat XI Pro 11.0 Final - X-FORCE